# Digitální a informační agentura

## **Popis hlaviček eGON služeb**

Verze 1.6

Dokument obsahuje návod na vyplnění parametrů v hlavičkách volání webových eGON služeb. To jsou služby vnějšího rozhraní informačního systému základních registrů (dále jen "ISZR"). Každý agendový informační systém (dále jen "AIS") používá ke své činnosti určitou množinu těchto služeb. Součástí parametrů volání každé eGON služby jsou informace identifikující agendu, činnostní roli, orgán veřejné moci (dále jen "OVM"), soukromoprávního uživatele údajů (dále jen "SPUÚ"), uživatele atd. Tyto informace musí AIS při volání eGON služby vyplnit tak, aby zadané údaje byly ve shodě s údaji, které správce AIS (tj. OVM, resp. SPUÚ, který je uveden v základním registru agend, orgánů veřejné moci, soukromoprávních uživatelů údajů a některých práv a povinností (dále jen "RPP") a v evidenci přístupů do základních registrů Digitální a informační agentury – dále jen "DIA" – jako správce tohoto AIS) uvedl v žádosti o přístup k ISZR a dále ve shodě s údaji vedenými v RPP.

AIS musí zajistit (musí být tak naprogramován), aby eGON služby využívané jeho prostřednictvím byly využívány pouze osobami a procesy, které jsou k využívání těchto služeb oprávněny.

Tedy AIS musí zabezpečit podle § 57 zákona č. 111/2009 Sb., o základních registrech, ve znění pozdějších předpisů:

- Autentizaci uživatele do AIS, pokud je v rámci činnosti uživatele v AIS volána eGON služba.
- V případě automatického procesu evidenci vlastníka business procesu, který eGON službu využívá, a identifikaci tohoto vlastníka ve volání eGON služby.
- Přiřazení uživatele do činnostní role.
- Informaci, za jaký OVM AIS při volání služby vystupuje.

Hlavička je společná pro všechny žádosti nebo volání webových služeb ISZR a její obsah vychází z elementu ZadostInfoType. Jednotlivé části tohoto elementu jsou naznačeny na obrázku níže:

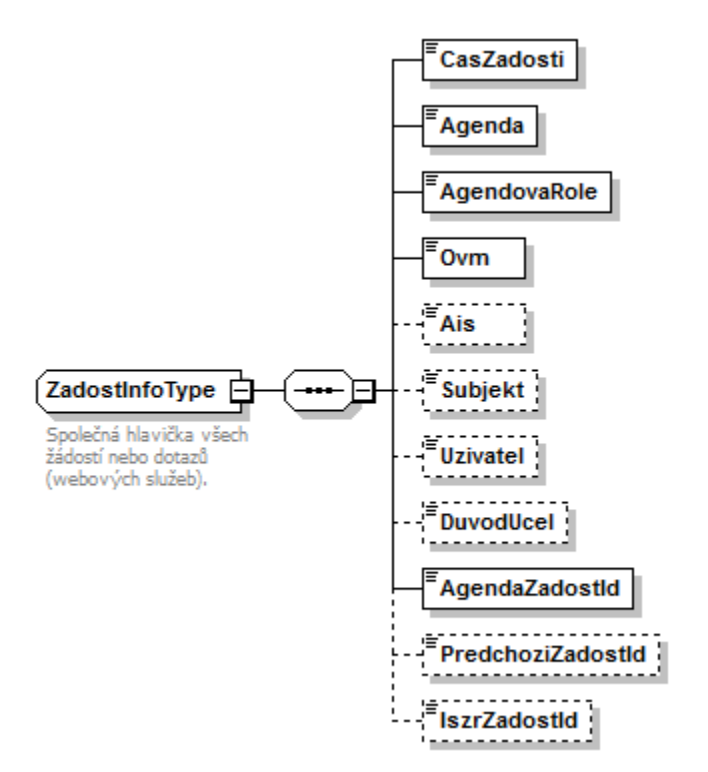

V hlavičce eGON služeb se uvádějí následující parametry:

**Agenda** - položka <reg:Agenda>

Do této položky uvést označení agendy (např. A42) ze seznamu registrovaných agend, ve kterých má OVM, resp. SPUÚ v RPP oznámené vykonávání působnosti.

Hodnota této položky je "case sensitive", tzn. je citlivá na velikost písmen. Proto agendu vždy zadávejte s velkým písmenem "A".

Číselník registrovaných agend je uveřejněn na webu DIA:

<https://rpp-ais.egon.gov.cz/gen/agendy-detail/>

Kontrolu aktuálního stavu oznámených působností v agendě provede OVM, resp. SPUÚ přihlášením do RPP AIS Působnostního na:

<https://kaas.czechpoint.cz/as/login?atsId=AIS78377c7bc8f349179ec136a27186634a>

V žádosti o povolení přístupu AIS k ISZR musí správce AIS uvést seznam všech agend, které AIS vykonává.

Položka Agenda musí být vyplněna i v případě, že AIS volá službu, která je v Katalogu eGON služeb označená jako "volně dostupná" (parametr Dostupnost).

#### **Agendová role** - položka <reg:AgendovaRole>

V této položce musí být uvedeno označení činnostní role (např. CR991) ze seznamu činnostních rolí v RPP, které jsou zde v příslušné agendě OVM, resp. SPUÚ přiřazeny.

Hodnota této položky je "case sensitive", tzn. je citlivá na velikost písmen. Proto činnostní roli vždy zadávejte s velkými písmeny "CR".

Číselník registrovaných agend je uveřejněn na webu DIA:

<https://rpp-ais.egon.gov.cz/gen/agendy-detail/>

Činnostní roli v seznamu agend na webu DIA naleznete kliknutím na agendu. Zobrazí se údaje o agendě. Mezi těmito údaji je v sekci "Výčet činností vykonávaných v agendě" uveden seznam činnostních rolí.

Kontrolu aktuálního stavu oznámených působností a přiřazených rolí provede OVM, resp. SPUÚ přihlášením do RPP AIS Působnostního na:

<https://kaas.czechpoint.cz/as/login?atsId=AIS78377c7bc8f349179ec136a27186634a>

Položka Agenda musí být vyplněna i v případě, že AIS volá službu, která je v Katalogu eGON služeb označená jako "volně dostupná" (parametr Dostupnost).

#### **OVM** - položka <reg:Ovm>

Do této položky uvést kód OVM, resp. SPUÚ, který agendu vykonává. Pokud více OVM, resp. SPUÚ používá jeden AIS, musí být v hlavičce každého volání uveden správný kód toho OVM, resp. SPUÚ, pro něhož je služba volána (toho OVM, resp. SPUÚ, které údaje využívá).

Kód OVM, resp. SPUÚ je základní parametr vedený v RPP – OVM, resp. SPUÚ pod tímto kódem musí být v RPP registrován k výkonu příslušné agendy a agendové role.

Kód OVM, resp. SPUÚ je definován jako textový řetězec. U OVM, kterému bylo přiděleno identifikační číslo osoby (IČO), se jako kód OVM vyplňuje osmiznakový textový řetězec obsahující IČO doplněné zleva vedoucími nulami (např. "00123456"). U SPUÚ pokračuje osmiznakový textový řetězec IČO tečkou a za ní následuje č. 9999 (např. 00123456.9999).

#### **AIS** - položka <reg:Ais>

Do této položky uvést číslo (identifikátor), které má AIS v RPP. Registrace AIS v RPP je podmínkou povolení přístupu AIS k ISZR.

Dále musí být AIS certifikován pro přístup k ISZR. To znamená, že správce AIS požádá Digitální a informační agenturu o povolení přístupu AIS k ISZR. DIA žádost zkontroluje a pokud je v pořádku, vydá správci certifikát, který AIS použije pro přístup k ISZR.

### **Subjekt** - položka <reg:Ais>

Do této položky uvést identifikaci subjektu, pro který se použijí výsledky volání služby (který údaje využívá).

#### **Uživatel** - položka <reg:Uzivatel>

Do této položky uvést identifikaci uživatele, který AIS používá a žádá o eGON službu. Je to identifikace, pod kterou je uživatel veden (přihlášen) v AIS. Pokud jde o automaticky spouštěný proces, musí mít správce AIS pro tento účel vyhrazen určitý identifikátor. Stejně tak pro anonymní volání při poskytování veřejně dostupných služeb.

Tento identifikátor nemusí být nijak čitelný a srozumitelný pro ISZR. OVM, resp. SPUÚ je však povinen vést vazbu tohoto identifikátoru ke konkrétní osobě včetně historie podle § 57 zákona č. 111/2009 Sb. tak, aby bylo možné tyto informace na základě oprávněného požadavku podle § 57 odst. 5 zákona č. 111/2009 Sb. zpětně dohledat.

#### **Důvod a účel** - položka <reg:DuvodUcel>

Do této položky uvést konkrétní důvod a účel využití údajů/služby – z jakého důvodu OVM, resp. SUÚ, nebo uživatel přistupoval k údajům/službě. Doporučuje se uvádět číslo jednací konkrétního spisu.

Hlavička každého volání ISZR obsahuje navíc technické informace nutné ke správnému zpracování žádosti:

- **Čas žádosti** položka <reg:CasZadosti>
- **Identifikátor žádosti agendy** položka <reg:AgendaZadostId> jedinečný identifikátor žádosti ve tvaru UUID<sup>1</sup> který byl vygenerován v AIS
- **Identifikátor předchozí žádosti agendy** položka <reg:PredchoziZadostId> UUID předchozí žádosti pro potřeby serializace požadavků generovaných AIS
- **Identifikátor žádosti ISZR** UUID žádosti, který byl vygenerován v ISZR (například aktivní asynchronní odpověď)

Pro Referenčního agenta používat následující údaje: AIS=999002 Agenda=X999 Role=XR2 OVM=12345678

<sup>1</sup> UUID (Universally unique identifier) - 36 znaků, AAAAAAAA-BBBB-CCCC-DDDD-EEEEEEEEEEEE